# Structure of A Java Program

### **By** Dr M. Senthilkumar

### Understand the Basics

- ✓ Class has Data Members and Member functions  $\checkmark$  Data Members are accessed using Member functions  $\checkmark$  Member functions may have
	- $\checkmark$  Data type declarations and Executable statements

✓ Java Program may contain One or More Classes  $\checkmark$  Only one class must define the main method ✓ A Java program may have One or More Sections

# Program Structure

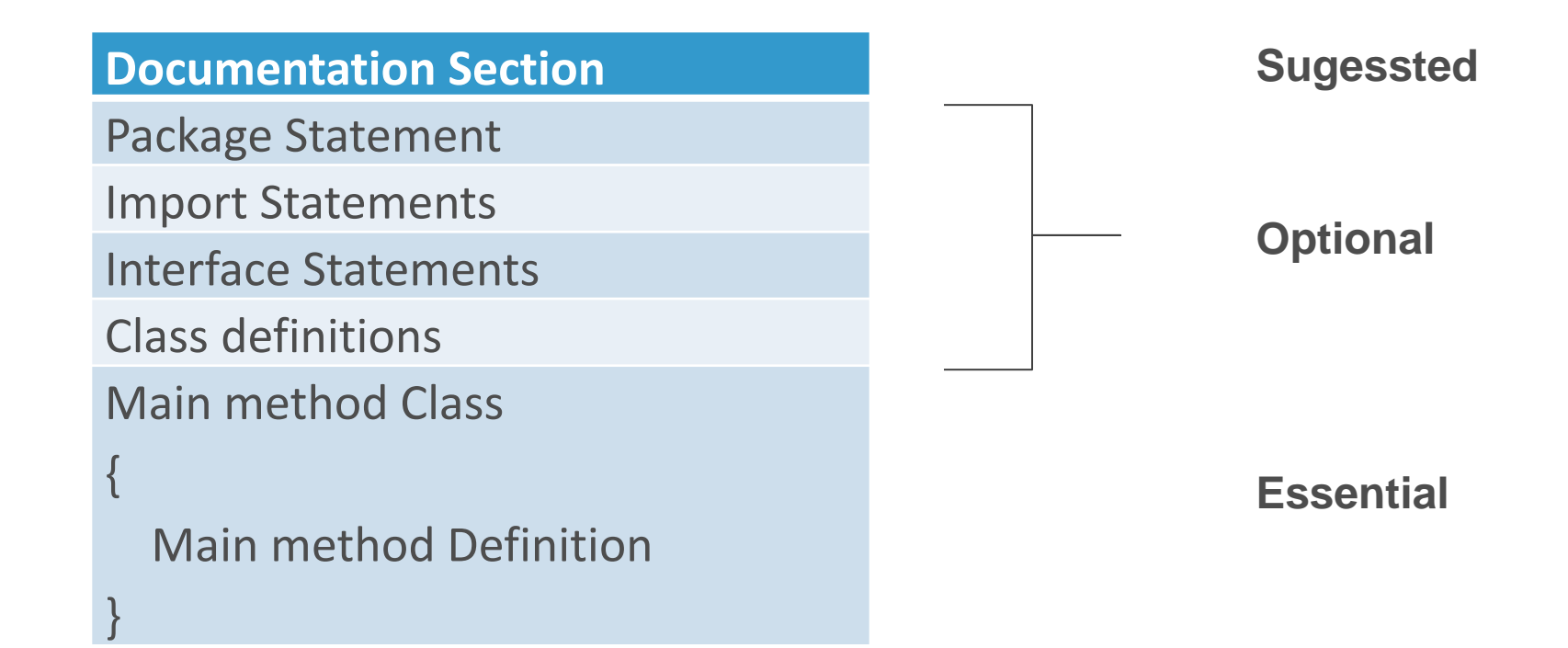

## **Documentation Section**

- ✓ **Comments on each task in code is suggested. (What, Why, How)**
- ✓ **// Single-line comments**
- ✓ **/\*….\*/ Multi-line comments**
- ✓ **/\*\*….\*/ For automatic generation of documents**

### ✓ **Suggested**

# **Package Statement**

- ✓ **Package contains a set of classes**
- ✓ **First statement**
- ✓ **Declares Name of the Package**
- ✓ **Compiler verifies all the classes for the program**
- ✓ **Ex: package student;**

# **Import Statements**

#### ✓ **One or more**

- ✓ **Interpreter loads all the Classes of the Package**
- ✓ **We can access all the Classes**

#### ✓ **Ex: import java.lang.Math;**

✓ **sqrt method can be executed**

# **Interface Statements**

#### ✓ **Declares methods**

#### ✓ **Definitions must be Overridden**

✓ **Implemented**

### **Class definitions**

#### ✓ **One or more**

# **Main method Class**

Main method Class {

Main method Definition

- $\checkmark$  Only one class must have main
- $\checkmark$  Execution starts at main
- ✓ Objects creation
- $\checkmark$  Objects communications
- $\checkmark$  Program Termination
- ✓ OS passes Execution control to main
- $\checkmark$  OS receives back Execution control from main

}

# **Main method Class**

// This code Computes Square Root of a given Number import java.lang.Math; class SquareRoot // Main method class {

```
public static void main(String args[ ]) // Main method
{
```
double  $x = 5$ ; // Declaration and Initialization double y;  $\frac{1}{2}$  Declaration  $y = Math.sqrt(x);$  // Computation System.out.println(" Square Root of " +  $x$  + "is =" + y);

}

}

## **Save – Compile - Execute**

✓ Name of the Program: SquareRoot.java

✓ Command for Compilation: javac SquareRoot.java

✓ Command for Execution: java SquareRoot

Thank you